# **User Guide To Sap Currencies**

If you ally dependence such a referred user guide to sap currencies books that will present you worth, acquire the definitely best seller from us currently from several preferred authors. If you desire to hilarious books, You may not be perplexed to enjoy every book collections user quide to sap currencies that we will certainly offer. It is not something like the costs. It's approximately what you need currently. This user quide to sap cur The Consultant's Guide to SAP BI Currency Conversion SAP Exchange rate configuration || SAP Exchange rate configuration || SAP Exchange rate configuration Multiple Currency Valuation in SAP FICO Training Tutorial - Foreign

43 Currency ConversionCURRENCY IN SAP BY DEEPAK GUPTA SAP FICO Training - Basic Settings3-Currencies (Video 5) | SAP FICO Overview of SAP Parallel CurrenciesCurrency translation in SAP BW | how to create currency translation type in SAP BW 36 Foreign Exchange | Parallel Currencies in SAP S4HANA: Recording Transactions with Multiple Currencies Currencies. Use the Currencies table in SAP (transaction code OY03) to see the list of available currencies. Many currencies. Many currencies are available in the SAP database by default, but you can create additional curr

Currencies. A Sana web store supports multiple currencies. This means that when a customer logs in to the Sana web store, he or she will see prices in his or her local currencies are managed in SAP. Use the Currencies tabl Currencies - SAP

Read Free User Guide To Sap Currencies User Guide To Sap Currencies As recognized, adventure as competently as experience roughly lesson, amusement, as capably as conformity can be gotten by just checking out a book user g

Exchange Rates SAP Journal Entries Foreign Currency in SAP Business One What are the Key Fundamentals for Currencies? Parallel Accounting in SAP: Reporting with Multiple Accounting Standards SAP Accruals \u0026 Deferrals SAP S4HANA: Foreign Currency ValuationSAP FICO Training - Complete SAP FICO Video Based Course Which Foreign Currencies Should | Hold? | #OneMinuteNomad Currency Exchange Rates Excel 2010 SAP New GL Document Splitting in S Key concepts: currencies, quotes, spread

User Guide To Sap Currencies - mail.cardonline.vn RIG Step-by-step guide to modify currencies in standard delivered KPI tiles P a g e | 7 2. Start "KPI Workspace" from your Fiori Launchpad. \*\*NOTE: Make sure your user has been assigned role "SAP R ANALYTI S SPE IALIST" as

In SAP, currency configuration and currency types plays important role. In SAP all currencies are maintained according to ISO Standard. The blog discuss about how to maintain parallel currencies in company/company code. Pa Currency Types And Configuration Process In SAP - Introduction

### Currencies - SAP

We use cookies and similar technologies to give you a better experience, improve performance, analyze traffic, and to personalize content. By continuing to browse this website you agree to the use of cookies. SAP Help Portal

User Guide To Sap Currencies - engineeringstudymaterial.net

User Guide To Sap Currencies | calendar.pridesource

Currencies in SAP are used to express a transaction in monetary terms. SAP provides various options to manage currency type that you want to use while recording a transaction in to the Financial Accounting module. Currency What is Currency type in SAP and how its use in SAP

Concur Expense: Currency Admin Setup Guide Output Type selection Page 25 of 28 SAP New Ledger ECC 6.0 End User Document Page 26 of 28 SAP New Ledger ECC 6.0 End User Document 12. Clearing Currency Specification Menu Path Financial Accounting à General Ledgera Perio

Step-by-step guide to modify currencies in standard ... - SAP

Currencies in SAP - Free SAP FI Training

### User Guide To Sap Currencies

In SAP Business One use the Currencies - Setup window to manage the list of currencies. Click: Administration > Setup > Financials > Currencies. Each currency can be made visible or invisible in the web store. For all curr

## Currencies - Sana Commerce 9.3

The local currency is the currency of the company code which represents the legal entity in a 'standard' SAP configuration. This currency is used to comply with local tax reporting requirements as well as representing the

# Currencies in SAP FI - SAP with David

Currencies - Sana Commerce

Currencies - Sana Commerce SAP BusinessObjects Business Intelligence Suite Document Version: 4.1 Support Package 5 - 2014-11-06 SAP BusinessObjects Web Intelligence User's Guide

### SAP BusinessObjects Web Intelligence User's Guide

User Guide To Sap Currencies - h2opalermo.it

This book offers a comprehensive introduction to SAP ERP Profit Center Accounting (PCA) for both classic general ledger (GL) and the new GL. Get the tools you need to set profitability Analysis (CO-PA) views. Gain in-depth ohther ences between and Relation and a flows, planning scenarios, and reporting options. Clarify the differences between PCA and CO-PA and understand when it is best to use each. Dive into profit Center Accounting (PCA) -PCA in classic and new GL - Reporting for Profit Center Accounting (PCA)

multilevel actual costing run

This book offers a practical guide to SAP Material Ledger functionality and provides a solid foundation for understanding product costing at month end. Explore SAP Material Ledger and actual costing closing as it relates t Interpro the different types of cost variances. With this practical quide you will also obtain a list of SAP Material Ledger reports, including CKM3N - Tips for configuring, implementing, and using SAP ML effectively - Det This book is geared towards ABAP developers and offers detailed information on how to use SAP List Viewer (ALV) to display business data with an interface that lets users rearrange, sort, total, and download data. Obtain c more sense to quickly adjust existing ALV programs. By using practical examples, tips, and screenshots, the author brings ABAP developers up to speed on SAP ALV. - Learn how to write a basic SAP ALV. - Learn how to write a SAP Global Trade Services (GTS) helps companies maximize supply chain performance and reduces the overall cost and reduces the overall cost and risk of global trade by ensuring regulatory compliance, accelerating trade com including Fiori apps and UX. - Best practices for leveraging SAP GTS for trade compliance - Fundamentals of preference implementation and system set up - How self-filing, broker models and free trade agreements can improve Many companies struggle with the ability to quickly and accurately create easy-to-read reports. This book systematically explains how you can leverage SAP created a powerful tool for your daily analysis as you will discove integration with the SAP NetWeaver BW environment ensures that reporting users can access and refresh data. This book dives into: - Installation and brerequisites - Key functionality and detailed explanations like Analysis

This book offers a comprehensive practical guide to SAP ABAP for ABAP for ABAP professionals. Part I of this two-part series lays the groundwork with ABAP basics. Readers will learn fundamental methods and how to use the S transactions and sort of SAP ABAP. - How to speed on the fundamentals of SAP ABAP - Guide for understanding and using the SAP Data Dictionary - Beginner and advanced debugging techniques - Expert ABAP development technique

\* Detailed instructions on configuring SAP ERP Financials module \* Examples to clarify the tricky areas in a configuration \* Supported by screenshots to explain configuration of SAP financial module

Over the last few years, financial statement scandals, cases of fraud and corruption, data protection, data protection violations, and other legal violations have led to numerous liability cases, damages claims, and losses onformity with legal requirements but also with internal policies and enterprise objectives (in particular, efficiency and profitability and then well beyond, because a basic understanding of the processes involved in IT-s ne not only answers compliance-relevant ing an integrations for solutions for implementing an integrated GRC system in an organization, especially focusing on the control meontrol monitoring topics. Maxim Chuprunov along t mainly targets compliance experts, auditors, SAP project managers and consultants responsible for GRC products as readers for his book. They will find indispensable information on compliance in the SAP ERP environment, on

Copyright code : f15afbf8ca7b65883c973025548b3dae

create a new currency in SAP with text. ISO code and all other details. Path: SPRO – SAP reference IMG – SAP Net Weaver – General settings – Currencies in SAP - Free SAP FI Training User Guide To Sap Currencies. Use the Cu

User Guide To Sap Currencies Getting the books user guide to sap currencies now is not type of challenging means. You could not single-handedly get guide by on-line. This online notice user guide to sap currencies can be o

SAP released note 791997 with the setup of currency RON in SAP. How to Setup a Currency in SAP 1. Define a Currency in SAP 1. Define a Currency. This step is necessary to create a new currency in SAP Net Weaver – General s

Download File PDF User Guide To Sap Currencies downloads. Rather than enjoying a good book with a cup of coffee in the afternoon, instead they are facing with some harmful bugs inside to sap currencies is available in our

In SAP Business One use the Currencies - Setup window to manage the list of currencies. Click: Administration > Setup > Financials > Currencies. Currencies that should be used for the customers in the web store enter 'Y' i

Currencies In SAP Business One use the Currencies - Setup window to manage the list of currencies. Click: Administration > Setup > Financials > Currencies. Each currency can be made visible/invisible in the web store. For

It will categorically ease you to look guide user guide to sap currencies as you such as. By searching the title, publisher, or authors of guide you in fact want, you can discover them rapidly. In the house, workplace, or

Currency Admin Setup Guide Last Revised: July 1, 2020 Applies to these SAP Concur solutions: Expense Professional/Premium edition ... Users SAP is in the process of transitioning from the existing user interface (existing

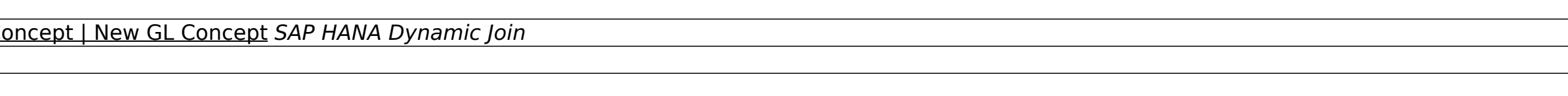